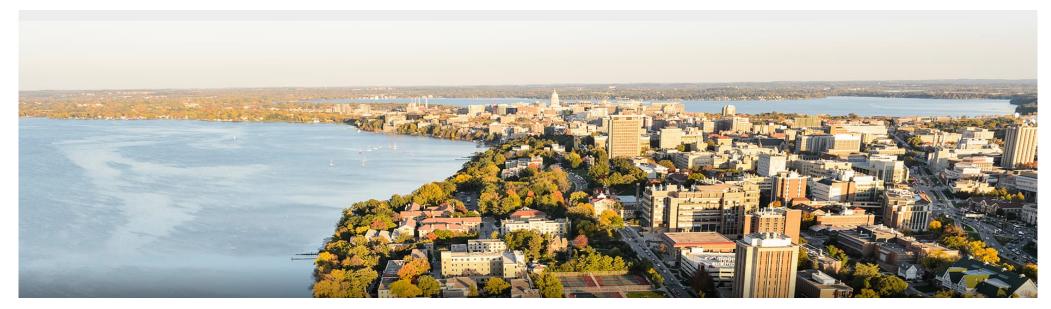

#### CS 760: Machine Learning Convolutional Neural Networks

Ilias Diakonikolas

University of Wisconsin-Madison

October 20, 2022

### Announcements

### •Logistics:

- •HW 2 grades released, proposal feedback returned
- •Coming up: HW 4 released, midterm review, midterm

### Outline

### Review & Convolution Operator

• Experimental setup, convolution definition, vs. dense layers

### •CNN Components & Layers

• Padding, stride, channels, pooling layers

### •CNN Tasks & Architectures

• MNIST, ImageNet, LeNet, AlexNet, ResNets

### Outline

#### Review & Convolution Operator

• Experimental setup, convolution definition, vs. dense layers

•CNN Components & Layers
 •Padding, stride, channels, pooling layers
 •CNN Tasks & Architectures
 •MNIST, ImageNet, LeNet, AlexNet, ResNets

# **Review**: Experimental Setup

#### Hypothesis

- Needed for science of any sort (testable!)
- "I will explore area Y": not a hypothesis.
- Details of experimental protocol are not part of hypothesis
- Popper: falsifiability

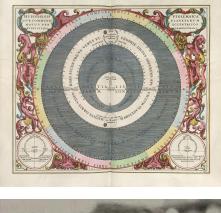

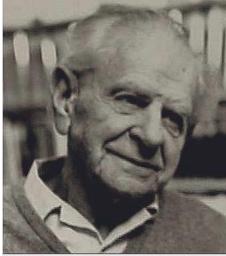

Sir Karl Popper (1902-1994)

# **Review**: Experimental Setup Template

- Coffee Experiment (<u>http://aberger.site/coffee/</u>)
- Really great template for any paper's **experimental setup**

#### Hypothesis

• Caffeine makes graduate students more productive.

#### Proxy

- Productivity: time it takes to complete their PhD
- Coffee consumption: # of cups of coffee a students drinks/day

#### **Protocol:**

• Out of the 100 students in our school, have them report the mean cups of coffee they drink each week

### **Review:** Coffee Experiment Continued

#### Expected Results

- No caffeine: slow.
- Too much caffeine: caffeine tox.
- Convex curve

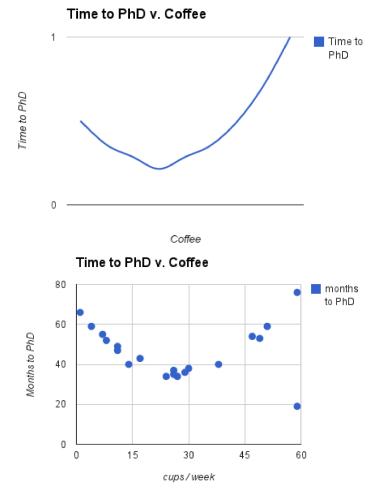

#### Results

- Match our expected results
- Note outlier: further inquiry

### **Review**: Fully-Connected Layers

- •We used these in our MLPs:
- •Note: lots of connections

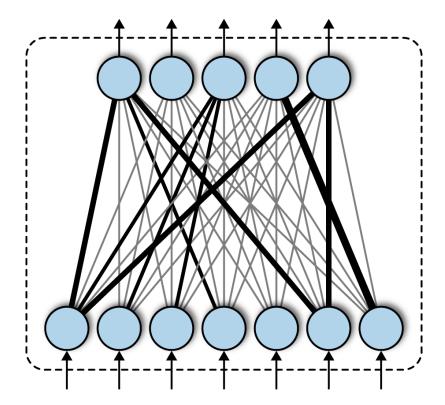

### **Review**: Convolution Operator

•Basic formula: as s = (u \* w)

$$s_t = \sum_{a=-\infty}^{+\infty} u_a w_{t-a}$$

•Visual example:

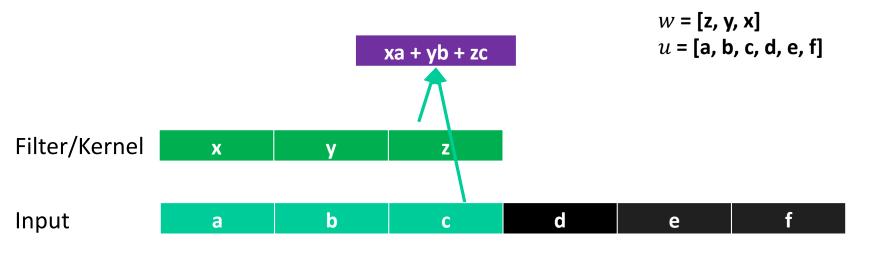

# **2-D Convolutions**

#### •Example:

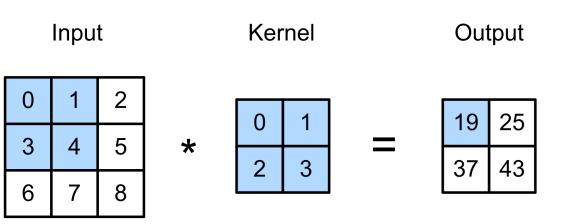

 $0 \times 0 + 1 \times 1 + 3 \times 2 + 4 \times 3 = 19,$   $1 \times 0 + 2 \times 1 + 4 \times 2 + 5 \times 3 = 25,$   $3 \times 0 + 4 \times 1 + 6 \times 2 + 7 \times 3 = 37,$  $4 \times 0 + 5 \times 1 + 7 \times 2 + 8 \times 3 = 43.$ 

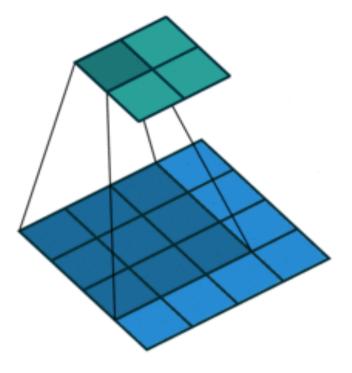

(vdumoulin@ Github)

### Kernels: Examples

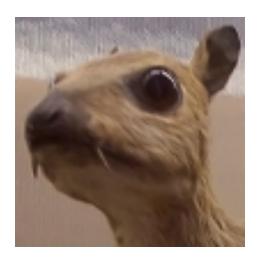

(wikipedia)

$$\begin{bmatrix} -1 & -1 & -1 \\ -1 & 8 & -1 \\ -1 & -1 & -1 \end{bmatrix}$$

$$\begin{bmatrix} 0 & -1 & 0 \\ -1 & 5 & -1 \\ 0 & -1 & 0 \end{bmatrix}$$

$$\frac{1}{16} \begin{bmatrix} 1 & 2 & 1 \\ 2 & 4 & 2 \\ 1 & 2 & 1 \end{bmatrix}$$

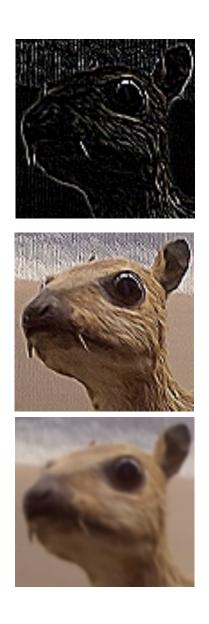

**Edge Detection** 

#### Sharpen

**Gaussian Blur** 

### **Convolution Layers**

- •Notation:
  - X:  $n_h \ge n_w$  input matrix
  - *W*:  $k_h \ge k_w$  kernel matrix
  - b : bias (a scalar)
  - Y: () x () output matrix
- •As usual W, b are learnable parameters

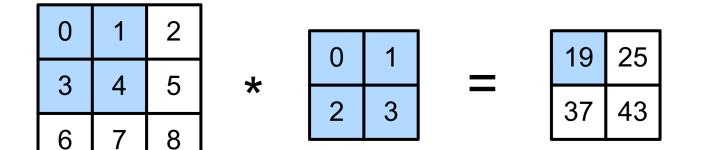

### **Convolutional Neural Networks**

- Convolutional networks: neural networks that use convolution in place of general matrix multiplication in at least one of their layers
- Strong empirical application performance
- Standard for image tasks

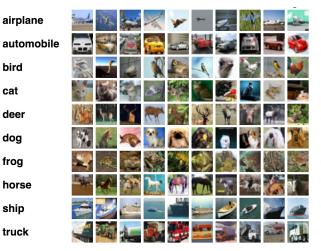

### **CNNs**: Advantages

• Fully connected layer: *m* x *n* edges

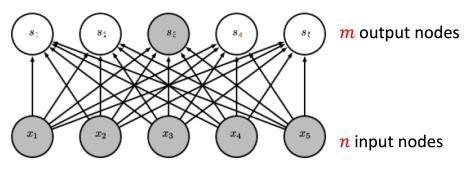

•Convolutional layer:  $\leq m \ge k$  edges

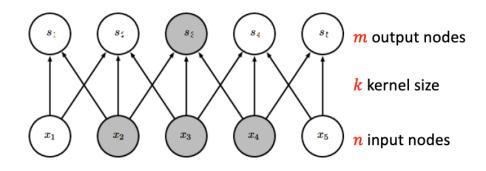

### **CNNs**: Advantages

•Convolutional layer: same kernel used repeatedly!

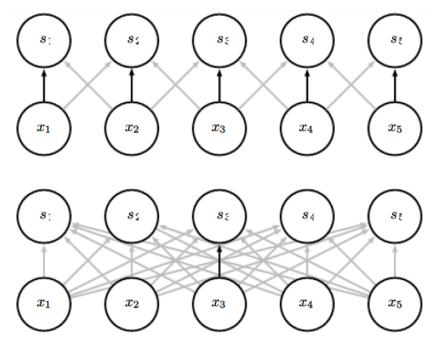

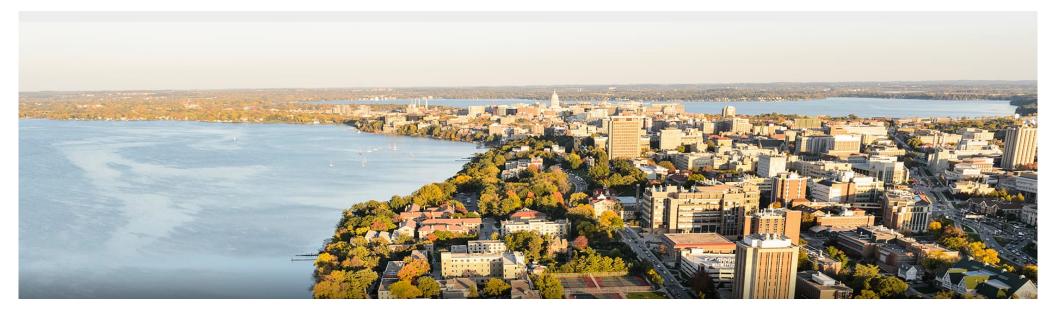

### **Break & Quiz**

Q1-1: If the size of Input matrix I is NxN and the kernel/filter size is KxK, what is the size of the output matrix after performing convolution? Assume N>K, no padding, and stride (how much we move the kernel each time) = 1.

- 1. (N K + 1) x (N K + 1)
- 2. (N K) x (N K)
- 3. (N K 1) x (N K 1)
- 4. None of the above

Q1-1: If the size of Input matrix I is NxN and the kernel/filter size is KxK, what is the size of the output matrix after performing convolution? Assume N>K, no padding, and stride (how much we move the kernel each time) = 1.

- 1. (N K + 1) x (N K + 1)
- 2. (N K) x (N K)
- 3. (N K 1) x (N K 1)
- 4. None of the above

- When sliding to the right, we have N-K+1 so many positions
- Similar when sliding downwards

# Outline

Review & Convolution Operator
Experimental setup, convolution definition, vs. dense layers

### •CNN Components & Layers

•Padding, stride, channels, pooling layers

### CNN Tasks & Architectures

• MNIST, ImageNet, LeNet, AlexNet, ResNets

## **Convolutional Layers**: Padding

#### Padding adds rows/columns around input

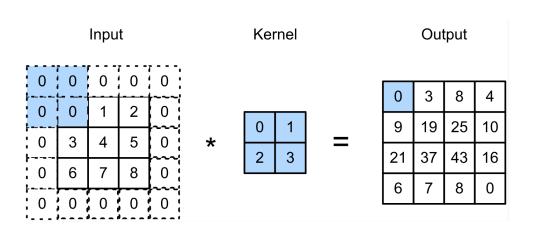

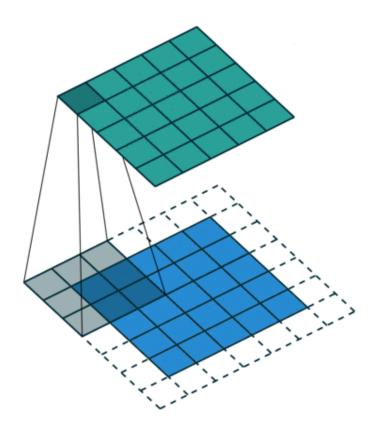

# **Convolutional Layers**: Padding

Padding adds rows/columns around input

•Why?

#### 1. Keeps edge information

- 2. Preserves sizes / allows deep networks
  - ie, for a 32x32 input image, 5x5 kernel, after 1 layer, get 28x28, after 7 layers, only 4x4
- 3. Can combine different filter sizes

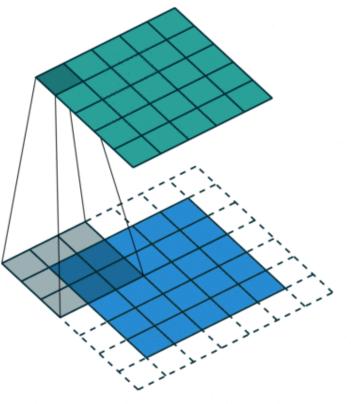

### **Convolutional Layers**: Padding

- Padding  $p_h$  rows and  $p_w$  columns, output shape is  $(n_h-k_h+p_h+1) \ge (n_w-k_w+p_w+1)$
- •Common choice is  $p_h = k_h$ -1 and  $p_w = k_w$ -1
  - Odd  $k_h$ : pad  $p_h/2$  on both sides
  - Even  $k_h$ : pad ceil( $p_h/2$ ) on top, floor( $p_h/2$ ) on bottom

### Convolutional Layers: Stride

- •Stride: #rows/#columns per slide
- •Example:

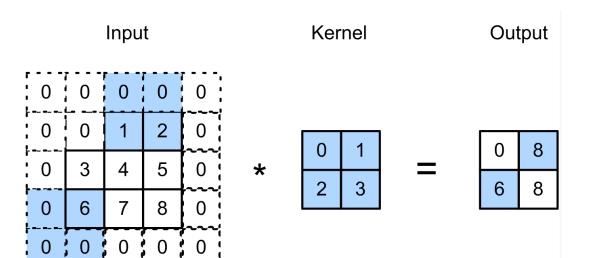

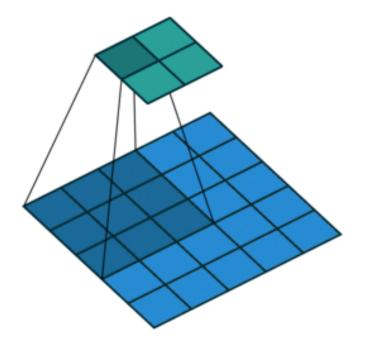

### **Convolutional Layers**: Stride

•Given stride  $s_h$  for the height and stride  $s_w$  for the width, the output shape is

$$\left[ (n_h - k_h + p_h + s_h)/s_h \right] \times \left[ (n_w - k_w + p_w + s_w)/s_w \right]$$

•Set 
$$p_h = k_h-1$$
,  $p_w = k_w-1$ , then get

 $\lfloor (n_h+s_h-1)/s_h \rfloor \times \lfloor (n_w+s_w-1)/s_w \rfloor$ 

•Color images: three channels (RGB).

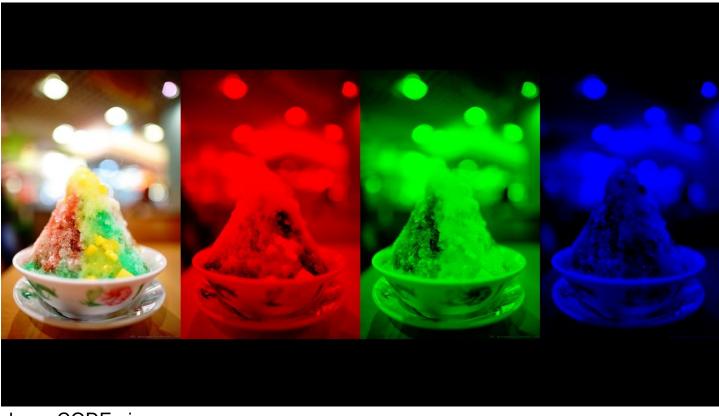

hyperCODEmia

- •Color images: three channels (RGB)
  - Note: contain different information
  - Just converting to one grayscale image loses information

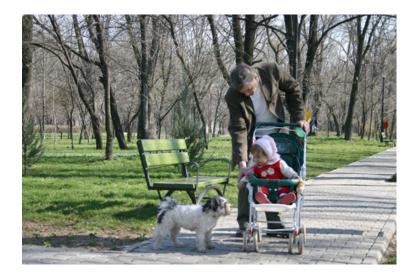

wikipedia

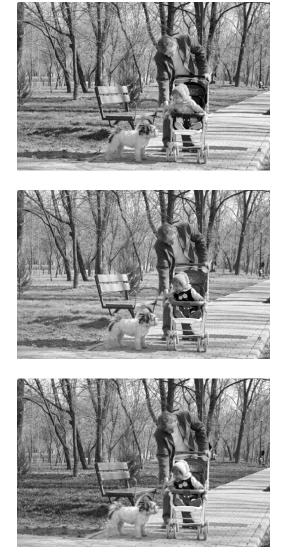

- How to integrate multiple channels?
  - Have a kernel for each channel, and then sum results over channels
    - $\mathbf{X} : c_i \times n_h \times n_w$   $\mathbf{W} : c_i \times k_h \times k_w$   $\mathbf{Y} : m_h \times m_w$   $\mathbf{Y} : m_h \times m_w$  $\mathbf{Y} = \sum_{i=0}^{c_i} \mathbf{X}_{i,:,:} \star \mathbf{W}_{i,:,:}$

- •No matter how many inputs channels, so far we always get single output channel
- •We can have **multiple 3-D** kernels, each one generates an output channel

$$\mathbf{X}: c_i \times n_h \times n_w$$

$$\mathbf{W}: c_o \times c_i \times k_h \times k_w \qquad \mathbf{Y}_{i,:,:} = \mathbf{X} \star \mathbf{W}_{i,:,:,:}$$

 $\mathbf{Y}: c_o \times m_h \times m_w$ 

### **Convolutional Layers**: Multiple Kernels

Each 3-D kernel may recognize a particular pattern
Gabor filters

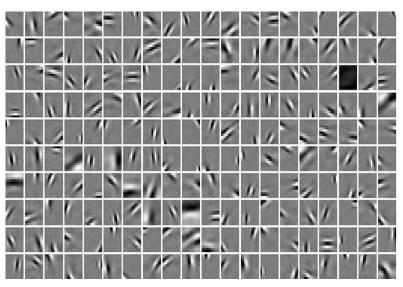

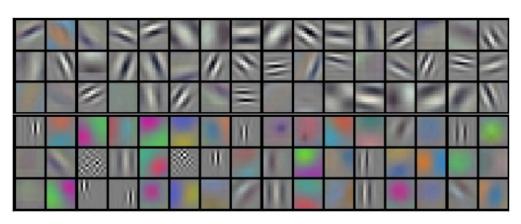

Krizhevsky et al

(Olshausen & Field, 1997)

# **Convolutional Layers**: Summary

#### Properties

- Input: volume  $c_i \times n_h \times n_w$  (channels x height x width)
- Hyperparameters: # of kernels/filters  $c_o$ , size  $k_h \ge k_w$ , stride  $s_h \ge s_w$ , zero padding  $p_h \ge p_w$
- Output: volume  $c_o \ge m_h \ge m_w$  (channels  $\ge$  height  $\ge$  width)
- Parameters:  $k_h \ge k_w \ge c_i$  per filter, total  $(k_h \ge k_w \ge c_i) \ge c_o$

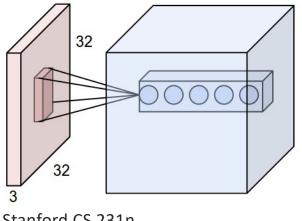

Stanford CS 231n

# **Other CNN Layers**: Pooling

#### •Another type of layer

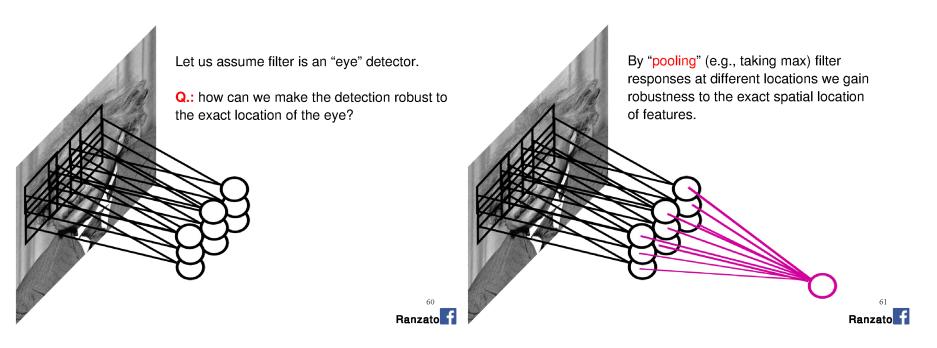

Credit: Marc'Aurelio Ranzato

# **Max Pooling**

- •Returns the maximal value in the sliding window
- •Example:
  - $-\max(0,1,3,4) = 4$

Input

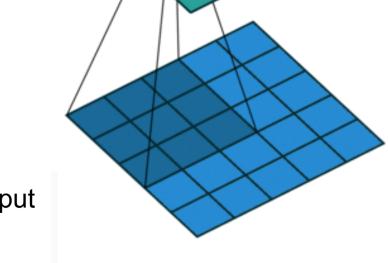

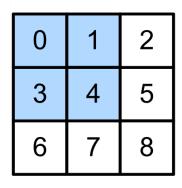

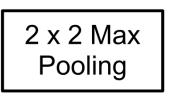

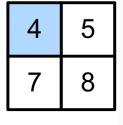

Output

# **Average Pooling**

- •Max pooling: the strongest pattern signal in a window
- •Average pooling: replace max with mean in max pooling
  - The average signal strength in a window

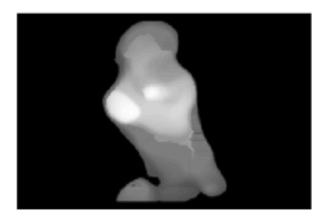

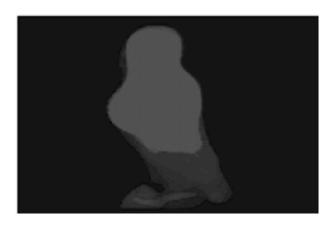

# **Other CNN Layers**: Pooling

- Pooling layers have similar padding and stride as convolutional layers
- •No learnable parameters
- •Apply pooling for each input channel to obtain the corresponding output channe

#### **#output channels = #input channels**

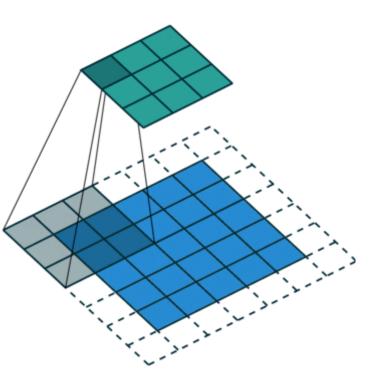

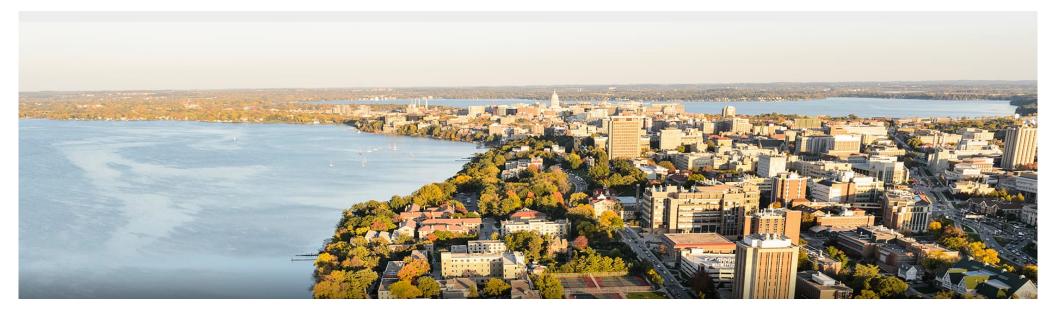

### **Break & Quiz**

Q2-1. Suppose we want to perform convolution on a single channel image of size 7x7 (no padding) with a kernel of size 3x3, and stride = 2. What is the dimension of the output?

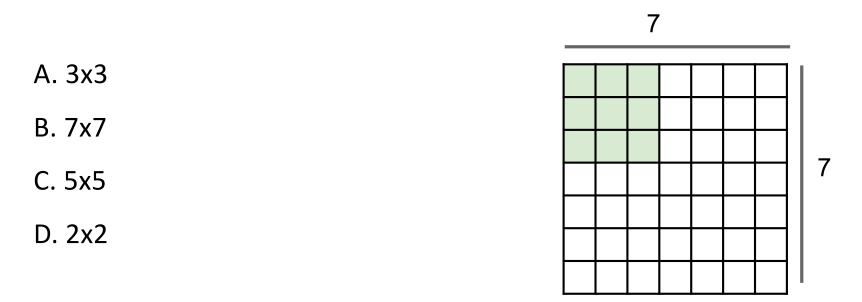

Q2-1. Suppose we want to perform convolution on a single channel image of size 7x7 (no padding) with a kernel of size 3x3, and stride = 2. What is the dimension of the output?

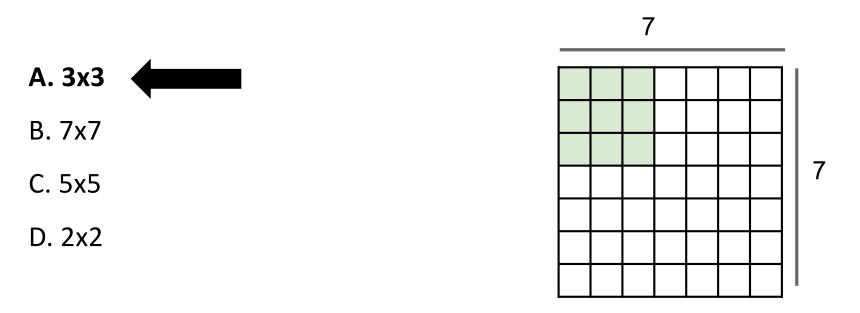

$$\lfloor (n_h - k_h + p_h + s_h)/s_h \rfloor \times \lfloor (n_w - k_w + p_w + s_w)/s_w \rfloor$$

Q2-2. Suppose we want to perform 2x2 average pooling on the following single channel feature map of size 4x4 (no padding), and stride = 2. What is the output?

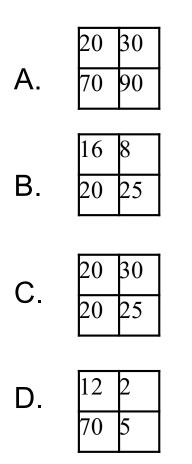

| 12 | 20 | 30 | 0 |
|----|----|----|---|
| 20 | 12 | 2  | 0 |
| 0  | 70 | 5  | 2 |
| 8  | 2  | 90 | 3 |

Q2-2. Suppose we want to perform 2x2 average pooling on the following single channel feature map of size 4x4 (no padding), and stride = 2. What is the output?

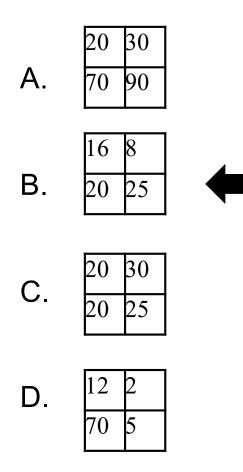

| 12 | 20 | 30 | 0 |
|----|----|----|---|
| 20 | 12 | 2  | 0 |
| 0  | 70 | 5  | 2 |
| 8  | 2  | 90 | 3 |

# Outline

•Review & Convolution Operator
•Experimental setup, convolution definition, vs. dense layers
•CNN Components & Layers
•Padding, stride, channels, pooling layers

#### •CNN Tasks & Architectures

• MNIST, ImageNet, LeNet, AlexNet, ResNets

## **CNN** Tasks

- •Traditional tasks: handwritten digit recognition
- Dates back to the '70s and '80s
  - Low-resolution images, 10 classes

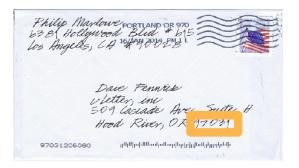

| CARROLL O'CONNOR<br>BUSINESS ACCOUNT                                                                  | 715           |
|----------------------------------------------------------------------------------------------------|---------------|
| % NANAS, STERN, BIERS AND CO.<br>9454 WILSHIRE BLVD., STE. 405 273-201<br>Byverly HILLS, CALIF. 90212 | 19 % 16-24/63 |
| PAY TO THE Allard - Wittman - Robb Cheorolet                                                          | 5000          |
| Live thousand                                                                                         | DOLLARS       |
| WILLING COMENT OFFICE                                                                                 |               |
| deposit 1480 Chev. pickup for UGO. Carroll Olo                                                        | mr            |
| ************************************                                                                  | 0500000,*     |

# **CNN** Tasks

- Traditional tasks: handwritten digit recognition
- Classic dataset: MNIST
- Properties:
  - 10 classes
  - 28 x 28 images
  - Centered and scaled
  - 50,000 training data
  - 10,000 test data

 $\cap$ D DD О  $\mathbf{O}$ ລ ζ ۰. a q 

### **CNN Architectures**

- Traditional tasks: handwritten digit recognition
- Classic dataset: MNIST
- •1989-1999: LeNet model

LeCun, Y et al. (1989). Backpropagation applied to handwritten zip code recognition. Neural Computation

LeCun, Y.; Bottou, L.; Bengio, Y. & Haffner, P. (1998). Gradientbased learning applied to document recognition. Proc. IEEE

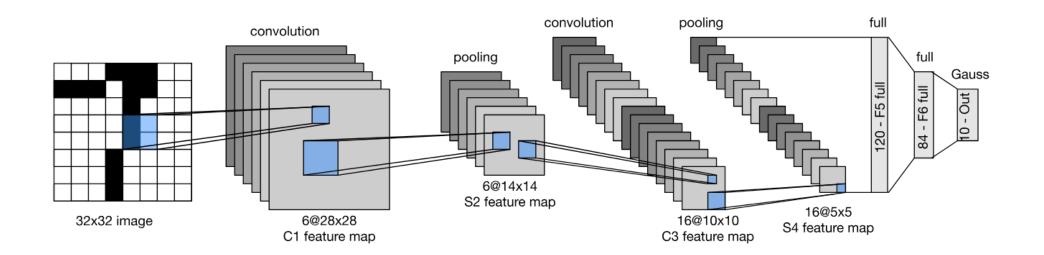

### LeNet in PyTorch

- Pretty easy!
- •Setup:

```
def __init__(self):
    super(LeNet5, self).__init__()
    # Convolution (In LeNet-5, 32x32 images are given as input. Hence padding of 2 is done below)
    self.conv1 = torch.nn.Conv2d(in_channels=1, out_channels=6, kernel_size=5, stride=1, padding=2, bias=True)
    # Max-pooling
    self.max_pool_1 = torch.nn.MaxPool2d(kernel_size=2)
    # Convolution
    self.conv2 = torch.nn.Conv2d(in_channels=6, out_channels=16, kernel_size=5, stride=1, padding=0, bias=True)
    # Max-pooling
    self.max_pool_2 = torch.nn.MaxPool2d(kernel_size=2)
    # Fully connected layer
    self.fc1 = torch.nn.Linear(16*5*5, 120)
                                             # convert matrix with 16*5*5 (= 400) features to a matrix of 120 features (columns)
    self.fc2 = torch.nn.Linear(120, 84)
                                              # convert matrix with 120 features to a matrix of 84 features (columns)
                                              # convert matrix with 84 features to a matrix of 10 features (columns)
    self.fc3 = torch.nn.Linear(84, 10)
```

### LeNet in PyTorch

- Pretty easy!
- Forward pass:

def forward(self, x):

```
# convolve, then perform ReLU non-linearity
x = torch.nn.functional.relu(self.conv1(x))
# max-pooling with 2x2 grid
x = self.max_pool_1(x)
# convolve, then perform ReLU non-linearity
x = torch.nn.functional.relu(self.conv2(x))
# max-pooling with 2x2 grid
x = self.max_pool_2(x)
# first flatten 'max_pool_2_out' to contain 16*5*5 columns
# read through https://stackoverflow.com/a/42482819/7551231
x = x.view(-1, 16*5*5)
# FC-1, then perform ReLU non-linearity
x = torch.nn.functional.relu(self.fc1(x))
# FC-2, then perform ReLU non-linearity
x = torch.nn.functional.relu(self.fc2(x))
# FC-3
x = self.fc3(x)
```

return x

### **Training a CNN**

- •Q: so we have a bunch of layers. How do we train?
- •A: same as before. Apply softmax at the end, use backprop.

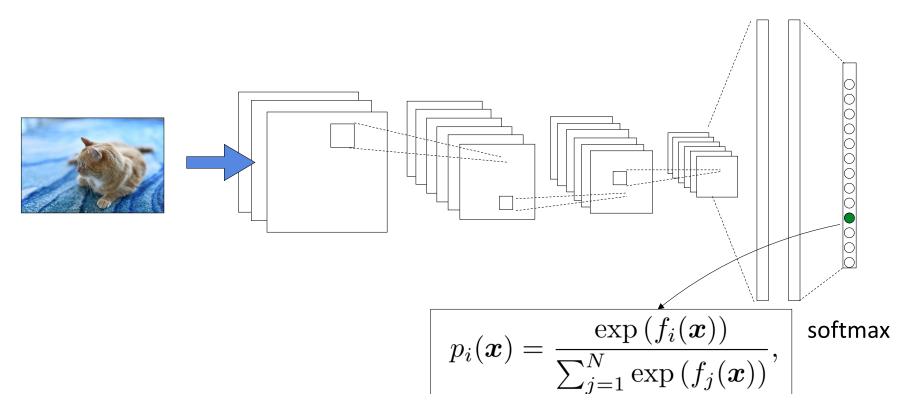

### More CNN Architectures: ImageNet Task

- Next big task/dataset: image recognition on ImageNet
- Large Scale Visual Recognition Challenge (ILSVRC) 2012-2017
- Properties:
  - Thousands of classes
  - Full-resolution
  - 14,000,000 images
- Started 2009 (Deng et al)

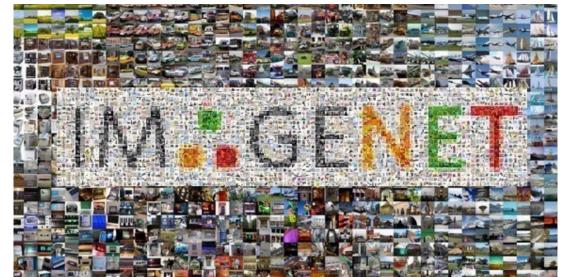

### **CNN Architectures:** AlexNet

- First of the major advancements: AlexNet
- •Wins 2012 ImageNet competition
- Major trends: deeper, bigger LeNet

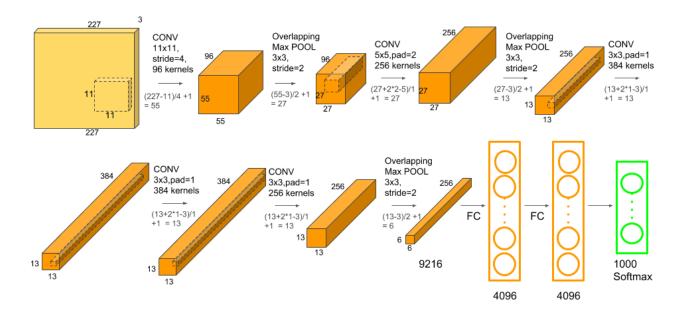

#### **More CNN Architectures**

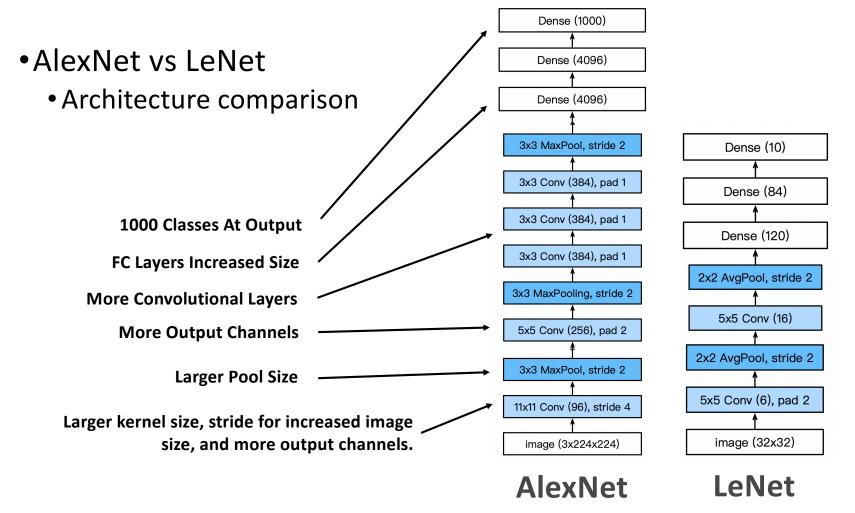

### **More Differences**

- •Activations: from sigmoid to ReLU • Deal with vanishing gradient issue
- Data Augmentation

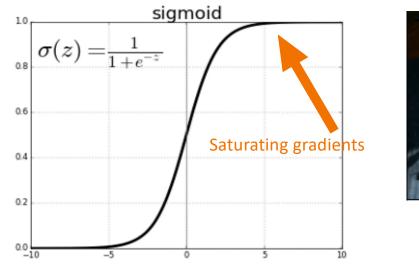

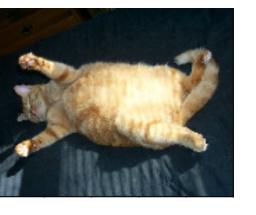

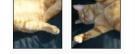

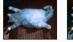

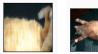

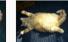

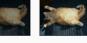

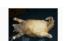

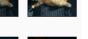

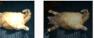

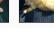

### **Going Further**

- ImageNet error rate
  - Competition winners; note layer count on right.

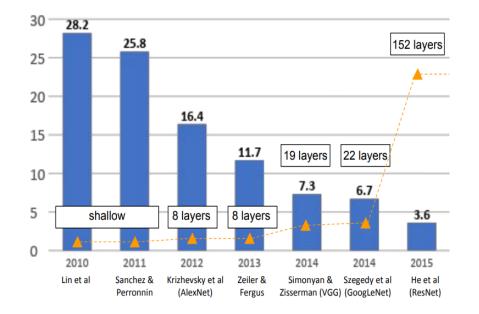

Credit: Stanford CS 231n

### Add More Layers: Enough?

VGG: 19 layers. ResNet: 152 layers. **Add more layers**... sufficient?

- •No! Some problems:
  - i) Vanishing gradients: more layers → more likely
  - ii) Instability: can't guarantee we learn identity maps

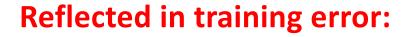

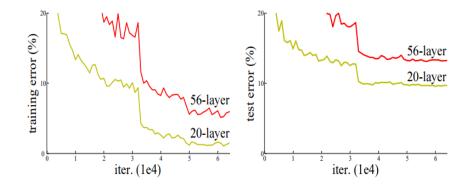

He et al: "Deep Residual Learning for Image Recognition"

### **Residual Connections**

Idea: adding layers can't make worse if we can learn identity

- •But, might be hard to learn identity
- •Zero map is easy...
  - Make all the weights tiny, produces zero for output

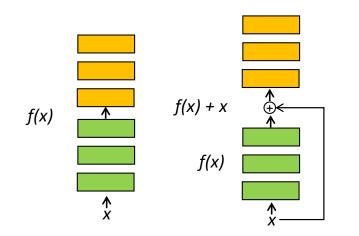

Left: Conventional layers block

Right: Residual layer block

To learn identity f(x) = x, layers now need to learn  $f(x) = 0 \rightarrow$  easier

#### **ResNet** Architecture

- Idea: Residual (skip) connections help make learning easier
- •Example architecture:
- •Note: residual connections
  - Every two layers for ResNet34
- Vastly better performance
  - No additional parameters!
  - Records on many benchmarks

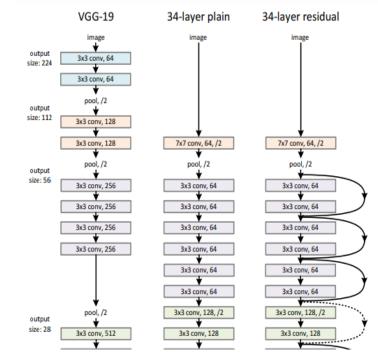

He et al: "Deep Residual Learning for Image Recognition"

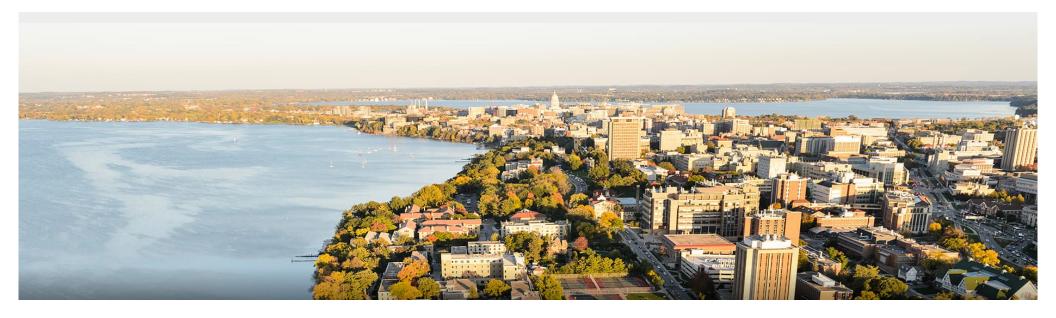

#### **Thanks Everyone!**

Some of the slides in these lectures have been adapted/borrowed from materials developed by Mark Craven, David Page, Jude Shavlik, Tom Mitchell, Nina Balcan, Elad Hazan, Tom Dietterich, Pedro Domingos, Jerry Zhu, Yingyu Liang, Volodymyr Kuleshov, Sharon Li, Fred Sala